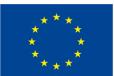

This project has received funding from the European Union's Horizon 2020 research and innovation programme under grant agreement No 649905

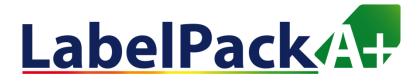

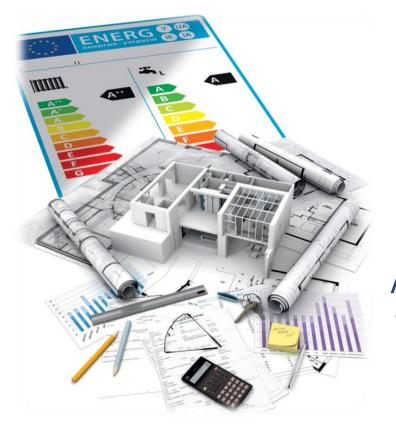

# Labelpack A+ online tool handbook

A manual for the users of the online tool for the calculation and labeling of packages of water and space heating systems

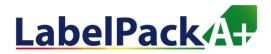

# CONTENT

- 1. Introduction
- 2. Package label calculation steps
- 3. The LabelPackA+ online calculation tool
- 4. <u>Step by step calculation of package labels for:</u>
  - 4.1 Water heaters
  - 4.2 Space heaters
  - 4.3 Systems combining space and water heaters
- 5. Examples of labels and product fiches
- 6. <u>Technical support</u>

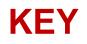

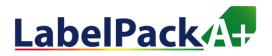

This manual uses hyperlinks to facilitate the analysis of the diverse content.

You may click on photos and figures, to get further details. The following symbols are also used.

Link to LabelPackA + Onine Tool Homepage

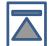

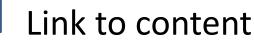

### Link to example

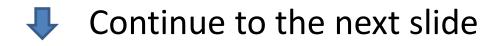

### **1. INTRODUCTION**

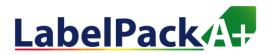

# Before proceeding to the calculation of the label it is important to:

### 1. KNOW WHEN TO ISSUE THE LABEL

- If you place in the market and/or put into service systems with:
  - 1) Heaters (P≤70kW) for DHW, Heating or Combi-systems;
  - 2) Temperature Control Device (Heating);
  - 3) Solar devices; 4) Heat storage

### 2. KNOW THE SYSTEM

 Know which is the preferred heater, where the heat store, circulation system, etc. are located

### 3. KNOW HOW TO FIND THE NEEDED INFORMATION

Ordering directly from your supplier / reseller, exploring the manufacturers website and product webpage

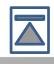

#### www.label-pack-a-plus.eu

### **2. PACKAGE LABEL CALCULATION**

### 1. IDENTIFICATION OF THE CASE IN ANALYSIS

 The tool covers 6 systems: 1 DHW, 3 Space Heaters and 2 combination heaters Boiler, Heat pump

### 2. COLLECTION OF INFORMATION ON SYSTEM COMPONENTS

Product datasheet and / or Energy Label, technical documentation and detailed information

### 3. IDENTIFY DATA TO BE USED

– Understand and identify required and available data

### 4. AUXILIARY CALCULATIONS, IF NEEDED

– Use of relevant methodologies when relevant (Ex: SOLCAL)

### 5. INSERT THE DATE INTO THE LPA+ ONLINE TOOL

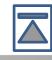

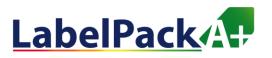

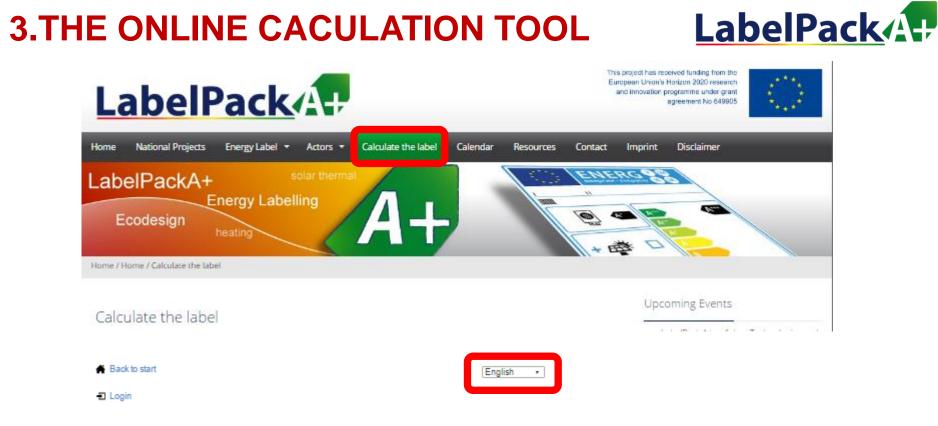

#### Calculating Package Efficiency and Class

What type of package would you like to calculate?

Water Heater Space Heater- Combination Heater-

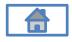

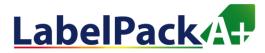

# Package label calculation

Each package gathering a water-heater, a space-heater, or a combination heater, with a solar thermal device has a dedicated energy efficiency label.

Those calculation methods are detailled inside delegated regulations:

- Package of water-heater:
  - Delegated regulation 812-2013, annex IV, 4. PACKAGES OF WATER HEATER AND SOLAR DEVICE
- Package of space-heater:
  - Delegated regulation 811-2013, annex IV, 5. PACKAGES OF SPACE HEATER, TEMPERATURE CONTROL AND SOLAR DEVICE
    - Package could be based on preferential Boiler, Cogeneration heater or Heat pump.
- Package of combination heater:
  - Delegated regulation 811-2013, annex IV, 6. PACKAGES OF COMBINATION HEATER, TEMPERATURE CONTROL AND SOLAR DEVICE
    - Package could be based on preferential Boiler or Heat pump.

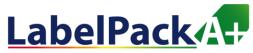

# Energy efficiency of water-heater package in a nutshell

#### Water-heater package energy efficiency is based on:

- the value of the water heating energy efficiency of the water heater, expressed in %, taken from the water-heater product fiche.
- the value of a mathematical expression combining the reference energy volume (Qref) associated to each load profile, and the annual non-solar heat contribution (Qnonsol) corresponding to annual contribution of electricity and/or fuels to the useful heat output of a solar water heater or a package of water heater and solar device, taking into account the annual amount of heat captured by the solar collector and the heat losses of the solar hot water storage tank.
- the value of the mathematical expression (in %) combining the auxiliary electricity consumption (Qaux) of a solar water heater or a solar-only system that is due to the pump power consumption and the standby power consumption, expressed in kWh in terms of final energy, and the reference energy volume (Qref) associated to each load profile (taken from product fiche).

Calculations have to be made for colder, average and warmer climate. www.label-pack-a-plus.eu

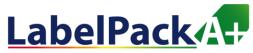

# Energy efficiency of space heater package in a nutshell

#### Space heater package energy efficiency is based on:

- the value of the seasonal space heating energy efficiency of the preferential space heater (in %, taken from product fiche)
- the factor for weighting the heat output of preferential and supplementary heaters of a package (see tables 5 and 6 of 811-2013 Annex 4)
- values of 2 mathematical expressions based on the rated output of the preferential space heater

In addition, for preferential heat pump space heaters:

- the value of the difference between the seasonal space heating energy efficiencies under average and colder climate conditions (in %);
- the value of the difference between the seasonal space heating energy efficiencies under warmer and average climate conditions (in %)

# Data regarding solar thermal device is taken from the product fiche: collector size, tank volume, collector efficiency.

www.label-pack-a-plus.eu

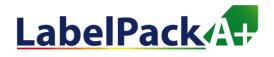

# Energy efficiency of

# combination heater package in a nutshell

Combination heater package energy efficiency is divided into space heater efficiency and water heater efficiency.

Space heating efficiency:

• Values are the same than the ones calculated and used for Space heater package energy efficiency.

Water heating efficiency:

• Values are the same than the ones calculated and used for Water-heater package energy efficiency.

# LabelPack How to apply those calculations?

Calculate package energy efficiency is quite complex, and need, on one hand, some values taken from different fiches corresponding to products that composed the package, and on the other hand values direcly calculated.

One simply and conform to regulation solution exists:

### The Label Pack A+ online calculation tool!

Freely available on the LPA+ website

Allows to:

- Calculate energy efficiency
- Obtain the efficiency class
  - Edit the package label

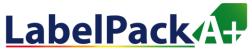

Prior entering the online tool, you should determine the Qnonsol and the Qaux, based on the solar system data you will use.

These 2 values can be calculated by using the SOLCAL methodology.

You can use the tool available on the LPA+ website [insert URL], or better, ask your manufacturer, supplier or dealer to help you with this.

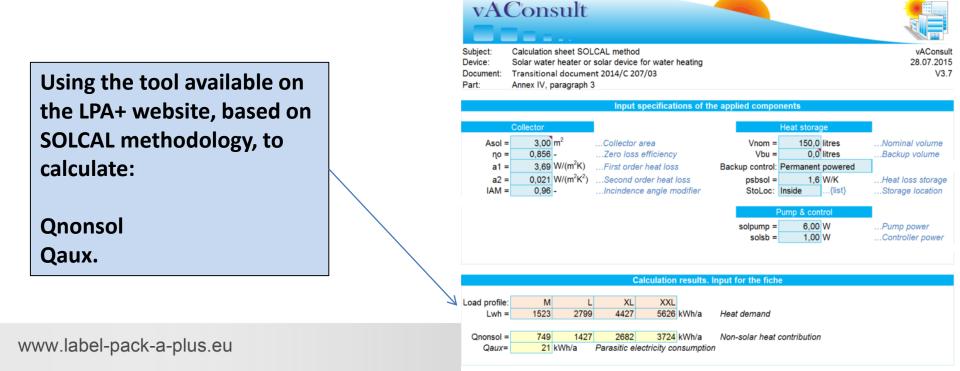

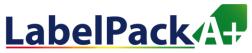

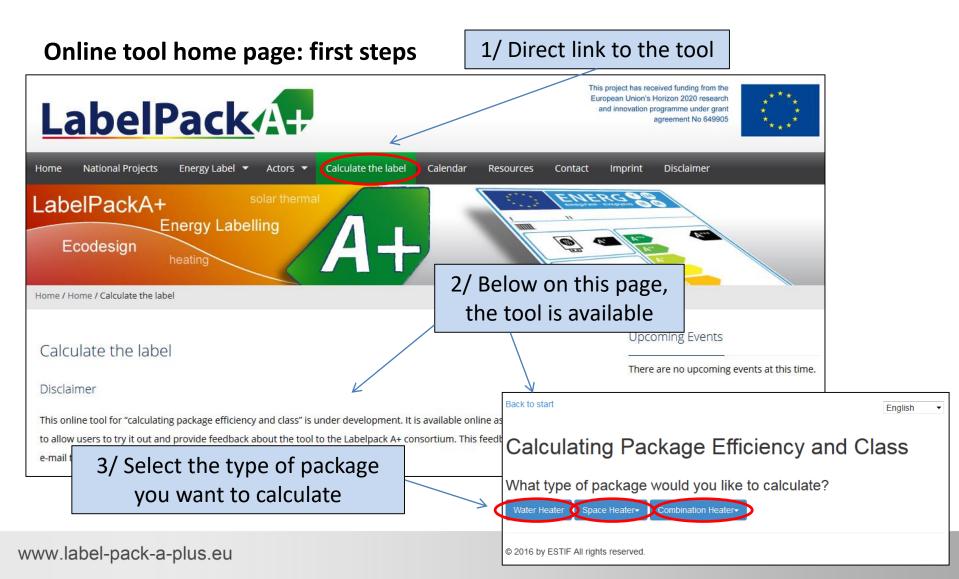

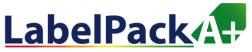

#### Water-heater package

First step: water heater specifications

Back to start

English -

### Calculating Package Efficiency and Class

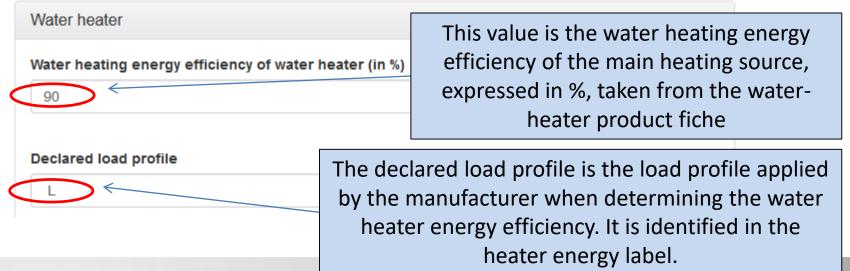

www.label-pack-a-plus.eu

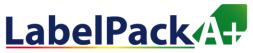

#### Water-heater package

Second step: solar device specifications

| Solar device<br>Annual non-solar heat contribution (Qnonsol)(in k)  | This value is the annual non-solar (i.e.<br>electricity or/and fuel) heat contribution.<br>This value has to be calculated<br>independently, i.e. with the SOLCAL<br>method (which use collector and heat<br>storage data to determine this value) |
|---------------------------------------------------------------------|----------------------------------------------------------------------------------------------------|
| Auxiliary electricity consumption (Qaux)(in kWh)                    | This value (expressed in final energy)<br>correspond to the electricity consumed<br>by the pump and the standby mode of<br>the water heater. This value value is also<br>calculated with the SOLCAL methodology.                                   |
| you on this. Or download the tool<br>developped by <u>vAConsult</u> |                                                                                                    |

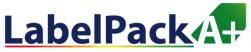

#### Water-heater package

Third step: heat storage tank or not?

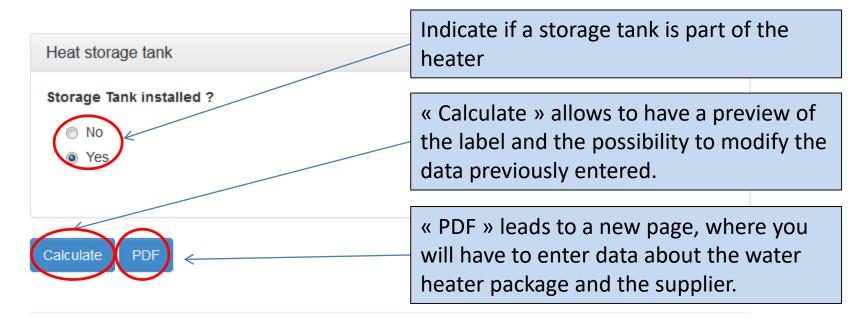

© 2016 by ESTIF All rights reserved.

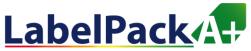

#### Water-heater package

Fourth step: Preparing the label in PDF 1/2

### Calculating Package Efficiency and Class

| For the PDF: Please provide Identifiers for the su | oplier of the package and for each component |
|----------------------------------------------------|----------------------------------------------|
| Dealer's and/or supplier's name or trademark       | Your company name                            |
| My Company                                         |                                              |
| Model identifier of the preferential heater        | Name or reference of the preferential heater |
| Thermodicity is                                    |                                              |

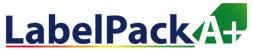

#### Water-heater package

#### Fourth step: Preparing the label in PDF 2/2

Model identifier of additional component (e.g. a solar device)

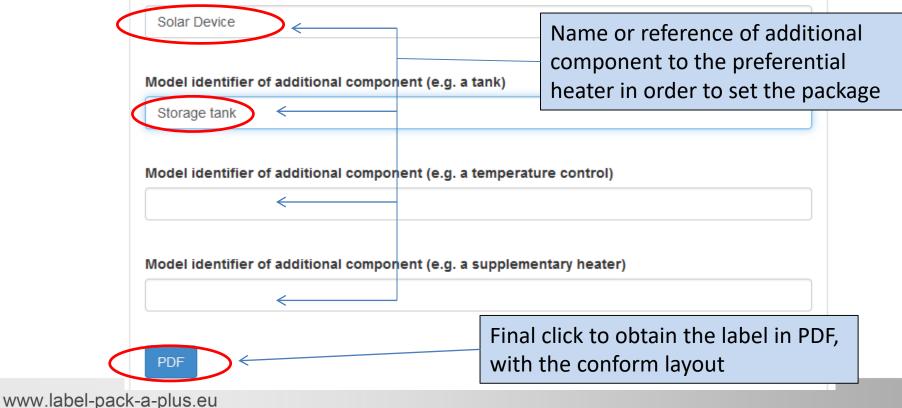

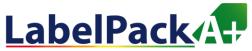

#### Water-heater package

Final step: Opening and saving the energy label in PDF

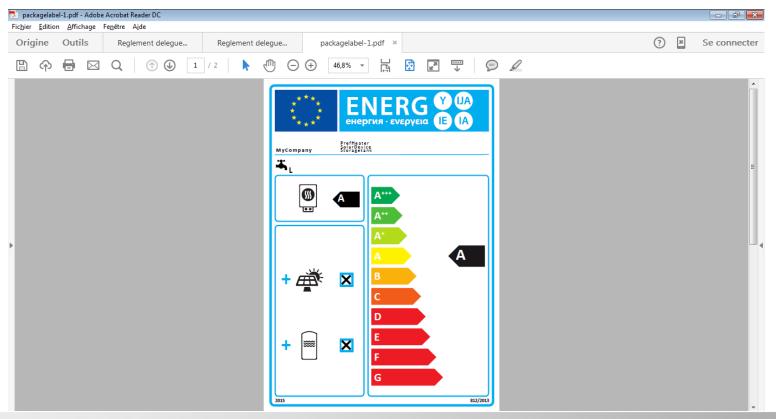

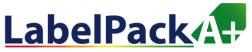

#### Water heater package

Final step: Opening and saving the energy label in PDF

Please note that the PDF
contains 2 pages:
Energy efficiency label
Package fiche for water
heating system

| Declared lo                |           | enciency   | of water he        | ater        |            |          |           | 1     | 90,0 % |
|----------------------------|-----------|------------|--------------------|-------------|------------|----------|-----------|-------|--------|
|                            |           |            |                    | •           |            |          |           |       |        |
| Solar contri<br>From fiche |           | vice       | [                  | Auxiliary e | lectricity |          |           |       |        |
| (1,1 )                     | 90 -      | 10%) x     | 1,36 -             | 11,         | 31 -       | 90       | -         | +[    | 19,9 % |
| Water heat                 | ng energy | efficiency | of package         | under a     | verage o   | limate   |           |       | 110 %  |
| Water heat                 | ng energy | efficiency | class of pa        | :kage un    | der ave    | rage cli | mate      |       |        |
|                            |           |            |                    |             |            |          |           |       |        |
| (                          |           |            |                    |             |            | ×        |           |       |        |
|                            | G         |            |                    |             | В          | А        | A         | A     |        |
| M                          | <27%      |            | 0% ≥33%            |             |            |          |           |       |        |
| × L                        | <27%      |            | 0% ≥34%            |             |            |          |           |       |        |
|                            | <27%      |            | 0% ≥35%<br>3% ≥36% |             |            |          |           |       |        |
|                            | <20%      | 420% 42    | 376 43076          | 240%        | 400%       | 40076    | =13176    | -170% | 221378 |
|                            | na enerav | efficiency | under colde        | r and wa    | armer cli  | mate c   | onditions | 5     |        |
| Water heati                |           |            |                    |             |            |          |           |       |        |
| Water heati                |           |            |                    | L - 🗖       | 06 9       | 6        |           |       |        |
| Water heati<br>Colder:     | 110       | 0 - 0.2:   | x 19,9             |             |            |          |           |       |        |

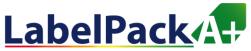

#### Space heater package

First step: preferential heater choice

Back to start

English 🔹 🔻

### Calculating Package Efficiency and Class

What type of package would you like to calculate?

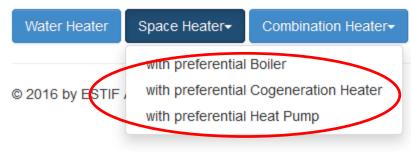

Choose the preferential heater corresponding to your package

www.label-pack-a-plus.eu

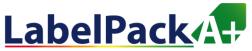

#### Space heater package, i.e. with preferential Heat pump

Second step: heat pump specifications for space heating 1/2

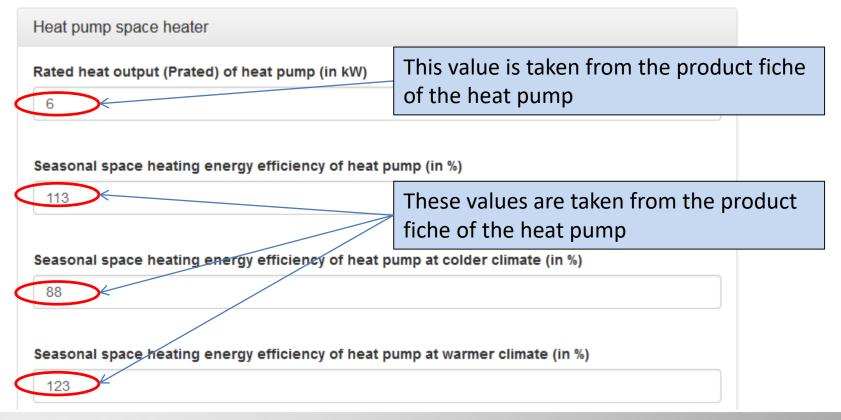

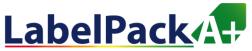

#### Space heater package, i.e. with preferential Heat pump

Second step: heat pump specifications for space heating 2/2

Is it a low temperature heat pump?

No
 Yes

Don't forget to precise if it is a low temperature heat pump

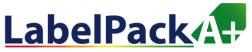

#### Space heater package, i.e. with preferential Heat pump

Third step: Temperature control device and supplementary boiler?

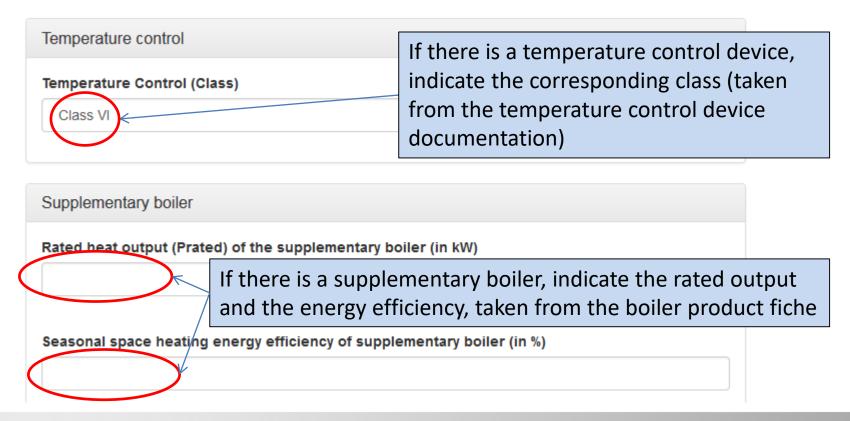

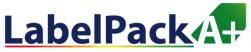

#### Space heater package, i.e. with preferential Heat pump

Fourth step: solar device specifications

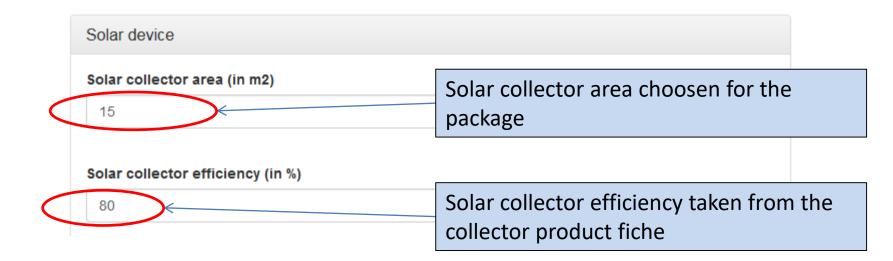

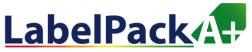

#### Space heater package, i.e. with preferential Heat pump

Fifth step: storage tank specifications

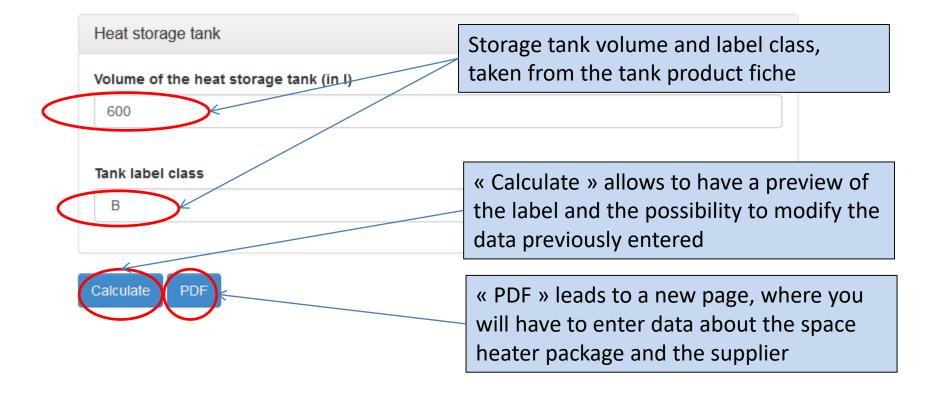

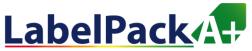

#### Space heater package, i.e. with preferential Heat pump

Sixth step: Preparing the label in PDF 1/2

### Calculating Package Efficiency and Class

| For the PDF: Please provide Identifiers for the su | pplier of the package and for each component |
|----------------------------------------------------|----------------------------------------------|
| Dealer's and/or supplier's name or trademark       | Your company name                            |
| My Company                                         |                                              |
| Model identifier of the preferential heater        | Name or reference of the preferential heater |
| The fire area in a                                 |                                              |

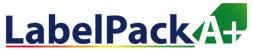

#### Space heater package, i.e. with preferential Heat pump

#### Sixth step: Preparing the label in PDF 2/2

www.label

| Solar Device<br>Model identifier of additional component (e.g. a<br>Storage tank | Name or reference of additional<br>component to the preferential<br>heater in order to set the packag |
|----------------------------------------------------------------------------------|----------------------------------------------------------------------------------------------------|
| Model identifier of additional component (e.g. a                                 |                                                                                                    |
| Temp. control                                                                    | temperature control)                                                                                  |
|                                                                                  |                                                                                                    |
| Temp. control                                                                    |                                                                                                    |

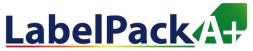

#### Space heater package, i.e. with preferential Heat pump

Final step: Opening and saving the energy label in PDF

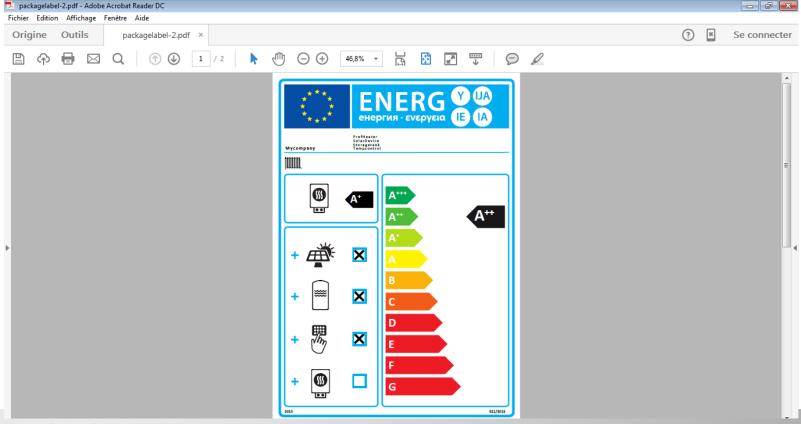

www.label-pack-a-plus.eu

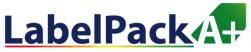

#### Space heater package, i.e. with preferential Heat pump

Final step: Opening and saving the energy label in PDF

Please note that the PDF contains 2 pages:

- Energy efficiency label
- Package fiche for space heating system

| Temperature con                                   | trol Class I = 1 %, Class II = 2 %, Class III = 1.5 %,                                                                                                    |
|---------------------------------------------------|----------------------------------------------------------------------------------------------------|
| From fiche of<br>emperature cont                  | Class IV = 2 %, Class IV = 2 %, Class VI = 4 %,<br>Class IV = 2 %, Class V = 3 %, Class VI = 4 %,<br>Class VI = 5 %, Class VI = 5 %                             |
| Supplementary b                                   | oller Seasonal space heating energy efficiency (in %)                                                                                                    |
| From fiche of bol                                 | er ( 0,00 - 113,00 ) x 0,00 - + 0,0 %                                                                                                    |
| Solar contribution                                | Tank ratio                                                                                                    |
| Collector size<br>(in m2)                         | Tank volume         Collector efficiency         A+ = 0.95, A = 0.91,<br>B = 0.86, C = 0.83,<br>D = 0.94, C = 0.81                                              |
|                                                   | 1,74 x 0,600 ) x 0,45 x (80,00 / 100 ) x 0,86 - + 21,0 %                                                                                                    |
| 10,00                                             |                                                                                                    |
|                                                   | heating energy efficiency of package                                                                                                    |
| Seasonal space I                                  | neating energy efficiency of package                                                                                                    |
| Seasonal space I                                  | neating energy efficiency of package                                                                                                    |
| Seasonal space I                                  | neating energy efficiency of package                                                                                                    |
| Deasonal space  <br>Deasonal space  <br>G<br><30% | heating energy efficiency of package                                                                                                    |
| Seasonal space  <br>Deasonal space  <br>G<br><30% | neating energy efficiency of package  teating energy efficiency class of package  F E D C B A A' A' A' A'' a''' a'''' a'''' a''''' a''''' a''''' a''''' a'''''' |

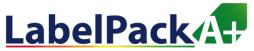

#### Space heater package, with preferential Boiler

Same steps are required. Only the data asked for preferential heater will be different.

It has to be taken from the boiler product fiche.

### Calculating Package Efficiency and Class

Boiler space heater
Rated heat output (Prated) of boiler (in kW)
Seasonal space heating energy efficiency of boiler (in %)

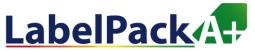

#### Space heater package, with preferential Cogeneration heater

Same steps are required. Only the data asked for preferential heater will be different.

It has to be taken from the cogeneration heater product fiche.

Cogeneration space heater

Rated heat output (Prated) of cogeneration space heater (in kW)

Seasonal space heating energy efficiency of cogeneration space heater (in %)

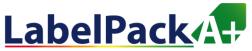

#### **Combination heater package**

First step: preferential heater choice.

Back to start

English -

### Calculating Package Efficiency and Class

What type of package would you like to calculate?

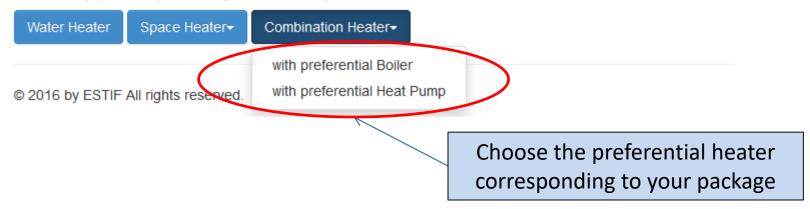

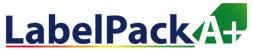

#### Combination heater package, i.e. with preferential Boiler

Second step: boiler specifications for space and water heating

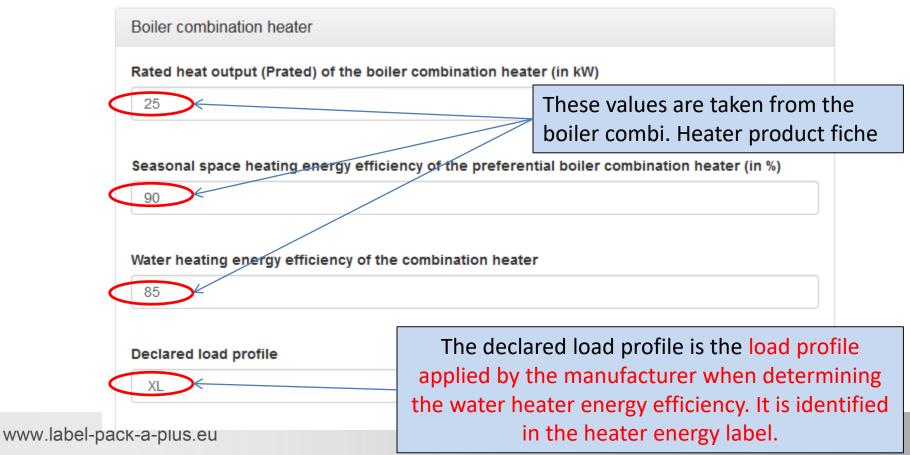

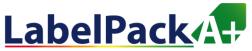

#### Combination heater package, i.e. with preferential Boiler

Third step: Temperature control device and supplementary boiler?

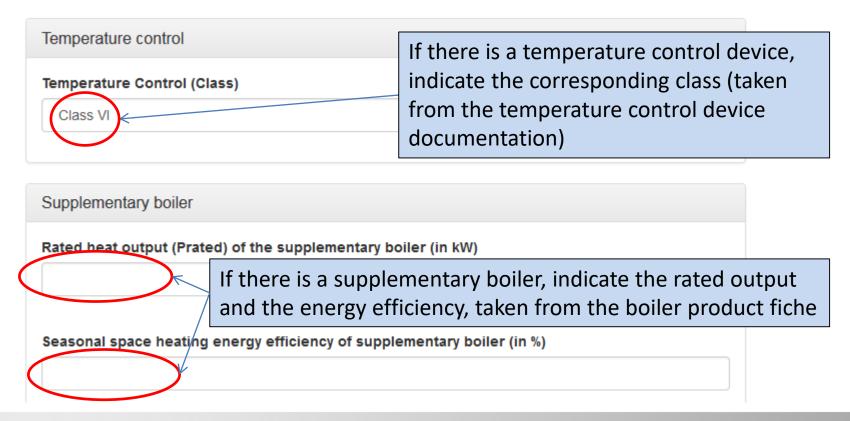

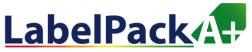

#### Combination heater package, i.e. with preferential Boiler

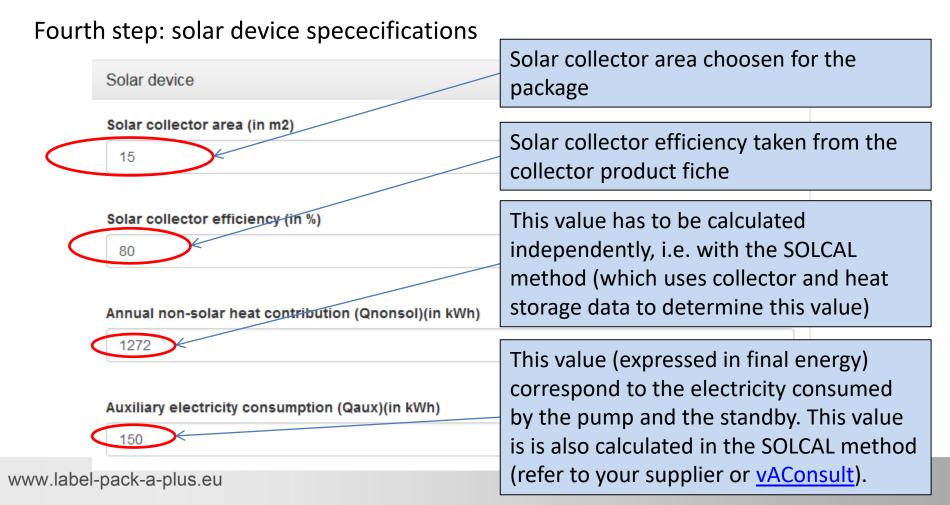

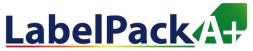

#### Combination heater package, i.e. with preferential Boiler

Fifth step: storage tank specifications

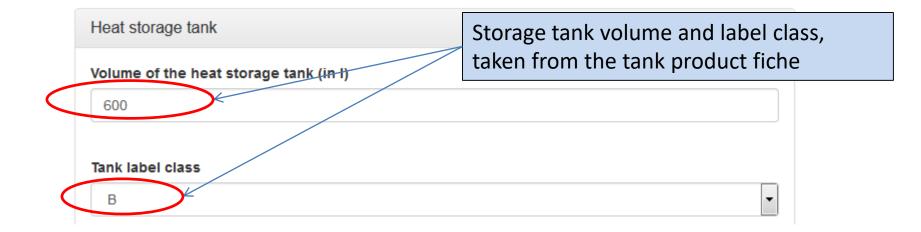

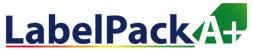

#### Combination heater package, i.e. with preferential Boiler

Sixth step: supplementary heat pump?

| Supplementary heat pump                                | supplementary heat pump, taken<br>from the product fiche                                                            |  |
|--------------------------------------------------------|----------------------------------------------------------------------------------------------------|--|
| Rated heat output (Prated) of the supplementary heat p | ump (in kW)                                                                                                    |  |
|                                                        |                                                                                                    |  |
| Seasonal space heating energy efficiency of supplement | ntary heat pump (in %)                                                                                              |  |
|                                                        | « Calculate » allows to have a preview<br>the label and the possibility to modify<br>data previously entered.       |  |
|                                                        |                                                                                                    |  |
|                                                        | « PDF » leads to a new page, where yo<br>will have to enter data about the comb<br>heater package and the supplier. |  |
|                                                        |                                                                                                    |  |

If applicable enacification of the

www.label-pack-a-plus.eu

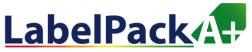

#### Combination heater package, i.e. with preferential Boiler

Seventh step: Preparing the label in PDF 1/2

### Calculating Package Efficiency and Class

| For the PDF: Please provide Identifiers for the sup | oplier of the package and for each component |
|-----------------------------------------------------|----------------------------------------------|
| Dealer's and/or supplier's name or trademark        | Your company name                            |
| My Company K                                        |                                              |
| Model identifier of the preferential heater         | Name or reference of the preferential heater |
| 1 for fielder                                       |                                              |

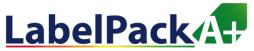

#### Combination heater package, i.e. with preferential Boiler

Seventh step: Preparing the label in PDF 2/2

www.label-

| Solar Device<br>Model identifier of additional component (e.g. a tank)     | Name or reference of additional<br>component to the preferential<br>heater in order to set the packag |
|----------------------------------------------------------------------------|----------------------------------------------------------------------------------------------------|
| Storage tank Model identifier of additional component (e.g. a temperative) | ature control)                                                                                        |
| Temp. control                                                              |                                                                                                    |
| Model identifier of additional component (e.g. a suppler                   | nentary heater)                                                                                       |

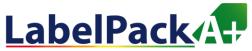

#### Combination heater package, i.e. with preferential Boiler

Final step: Opening and saving the energy label in PDF

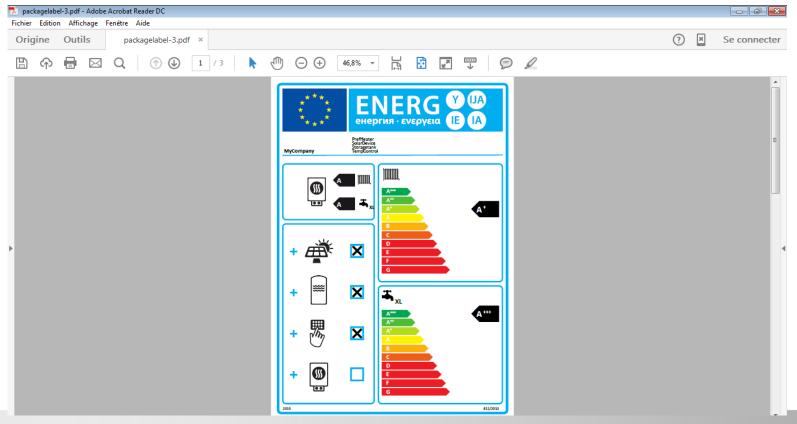

www.label-pack-a-plus.eu

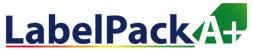

#### Combination heater package, i.e. with preferential Boiler

Final step: Opening and saving the energy label in PDF

Please note that the PDF contains 3 pages:

- •Energy efficiency label
- Package fiche for space heating
  Package fiche for water heating

| Seasonal space heating energ                                                                     | gy efficiency of boller 90,0 %                                                                                                    |
|--------------------------------------------------------------------------------------------------|----------------------------------------------------------------------------------------------------|
| Temperature control<br>From fiche of<br>temperature control                                      | Class I = 1 %, Class II = 2 %, Class III = 1,5 %,<br>Class IV = 2 %, Class V = 3%, Class VI = 4 %,<br>Class VII = 3,5 %, Class VII = 5%                                                 |
| Supplementary boller                                                                             | Seasonal space heating energy efficiency (in %)<br>( 0,00 - 90,00 ) x 0,1 - + 0,0 9                                                                                                    |
| Solar contribution<br>From fiche of solar device<br>Collector stat<br>1,07 x 15,00 + 0,42 x 0,60 | Uppe         Collectory gridency         Tank rating<br>A+ = 0.95, A = 0.91,<br>B = 0.85, C = 0.83,<br>D-0 = 0.81           10         ) X 0.9 X ( 80,00 / 100 ) X 0.86         + 10.19 |
| Supplementary heat pump                                                                          | Seasonal space heating energy efficiency (in %)<br>( 0 -90,00 ) x 0,00 - + 0,0 9                                                                                                    |
| Solar contribution AND Supple<br>Select smaller value                                            | ementary heat pump<br>0,5 x 10,09 OR 0,5 x 0,00 - 0,0 %                                                                                                    |
| Seasonal space heating energ                                                                     | gy efficiency of package                                                                                                    |
| Seasonal space heating energ                                                                     | gy efficiency class of package                                                                                                    |
| G F E<br><30% 230% 234                                                                           | D C B A A' A' A'' A''<br>* 25% 275% 282% 290% 295% 2125% 2150%                                                                                                    |
| Boller and supplementary hea<br>From fiche of heat pump                                          | t pump installed with low temperature heat emitters at 35 °C?                                                                                                    |

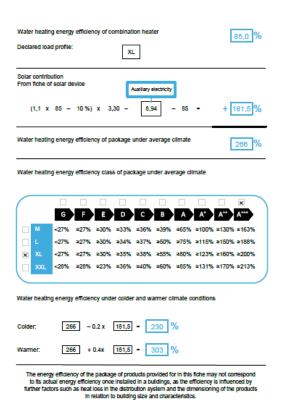

www.label-pack-a-plus.eu

The energy encloses of the participation produces provide to in this licit may not correspond to its actual energy efficiency one installed in a buildings, as the efficiency is influenced by ther factors such as heat loss in the distribution system and the dimensioning of the product in relation to building size and characteristics.

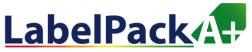

#### Combination heater package, with preferential Heat pump

Same steps are required. Only the data asked for preferential heater will be different.

It has to be taken from the heat pump product fiche.

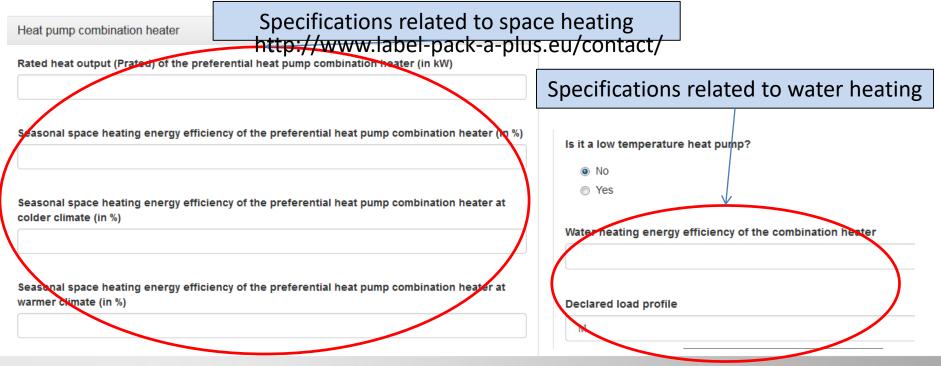

www.label-pack-a-plus.eu

### **TECHNICAL SUPPORT**

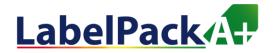

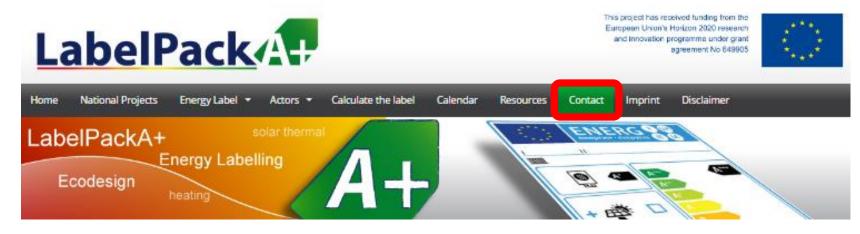

If you have further inqueries on the European project LabelPackA+, please fill in the following form:

| First name*                               | Name*    |
|-------------------------------------------|----------|
|                                           |          |
| Company/Organisation/Institution          |          |
|                                           |          |
| Street/PostBox                            | ZIP Code |
|                                           |          |
| City                                      | Country  |
|                                           |          |
| Telephone                                 | Telefax  |
| eMail*                                    |          |
|                                           |          |
| Website                                   |          |
|                                           |          |
| National stakeholder you like to contact* |          |
| •                                         |          |
| Subject                                   |          |
|                                           |          |
| Your Request*                             |          |
|                                           |          |
|                                           |          |
|                                           |          |
|                                           |          |
|                                           |          |

Any questions or comments can be sent using the "Contact" section of the Labelpack A+ website

www.label-pack-a-plus.eu/contact